# **FIŞA DISCIPLINEI<sup>1</sup>**

### **1. Date despre program**

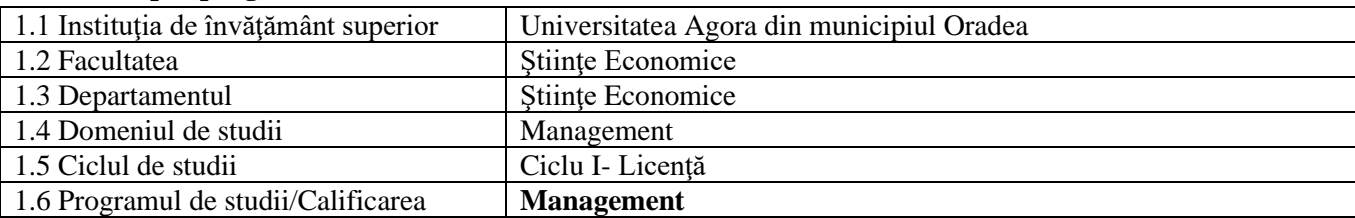

# **2. Date despre disciplină**

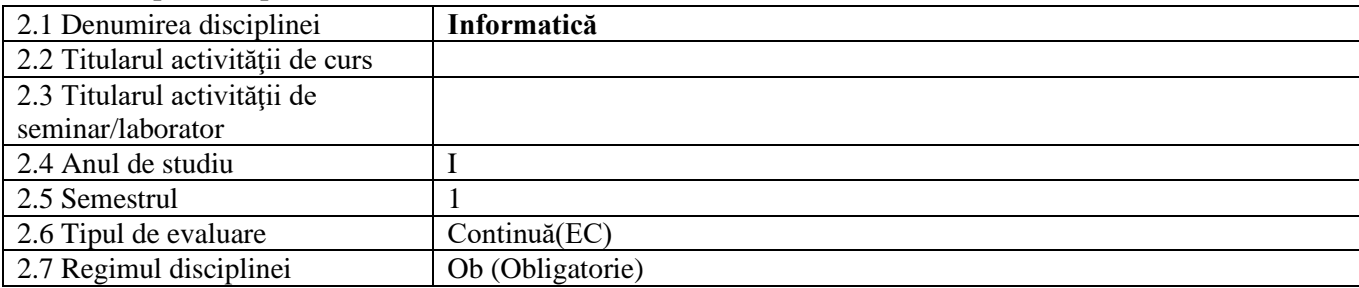

# **3. Timpul total estimat**

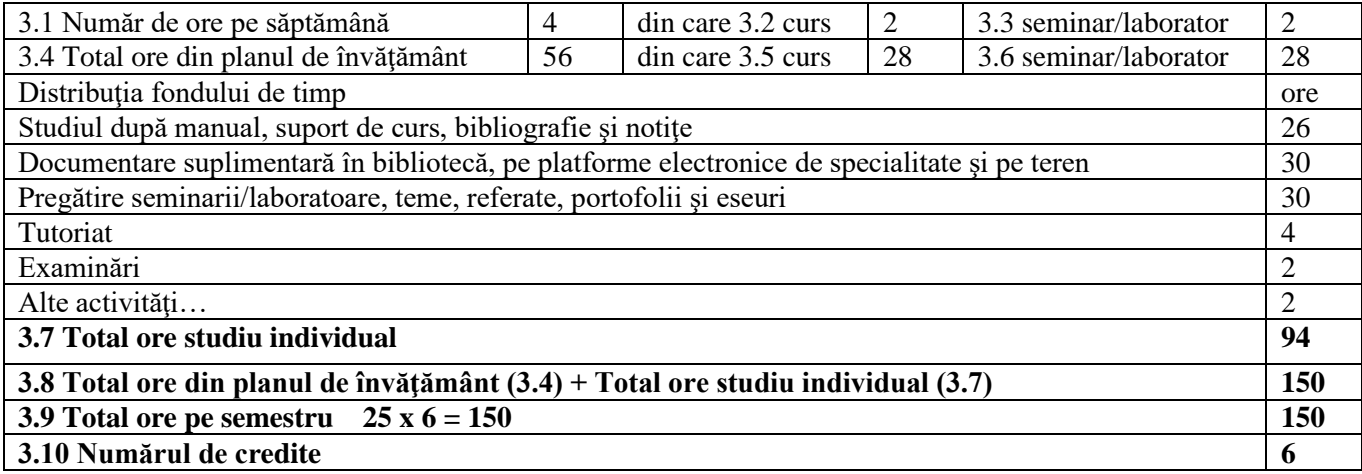

# **4. Precondiţii** (acolo unde este cazul)

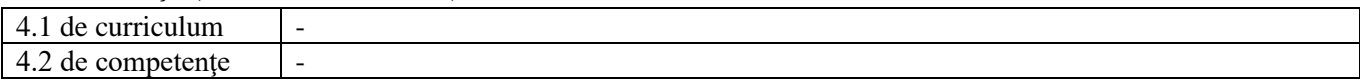

# **5. Condiţii** (acolo unde este cazul)

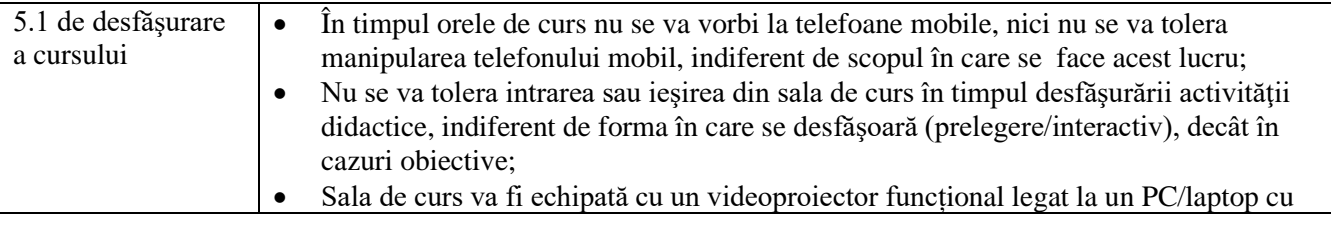

<sup>1</sup> Cf. M.Of. al României, Partea I, Nr.800 bis/13.XII.2011, Ordinul ministrului nr. 5703 din 18 oct. 2011

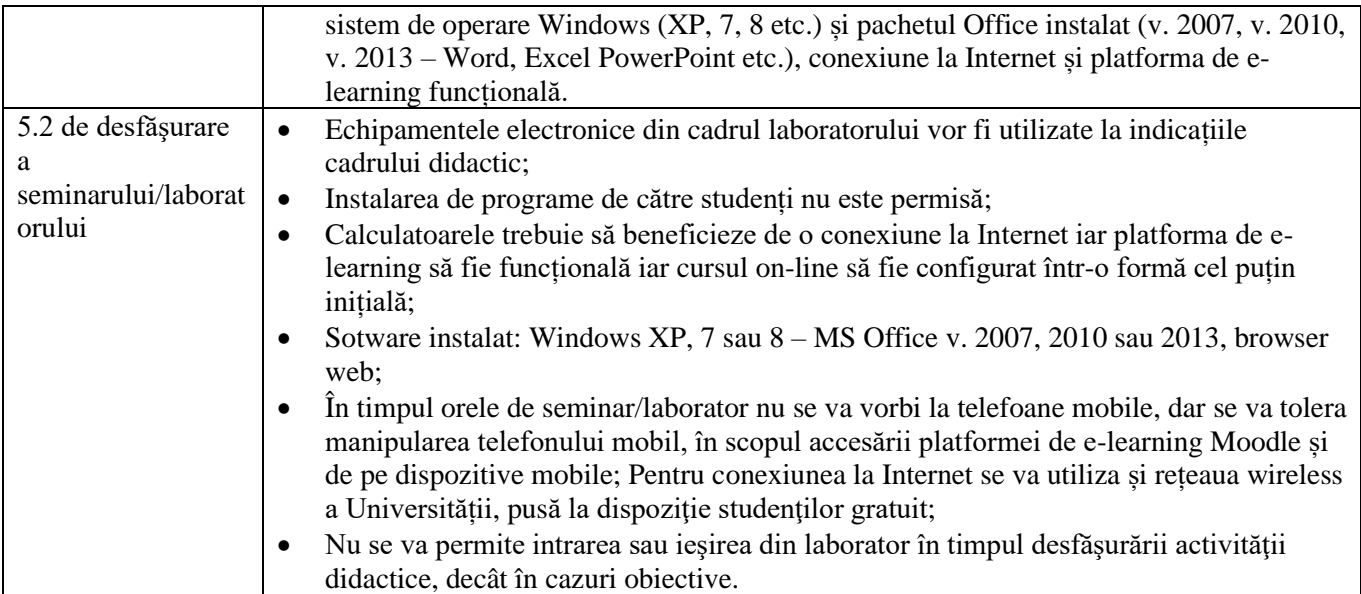

# **6. Competenţe specifice acumulate**

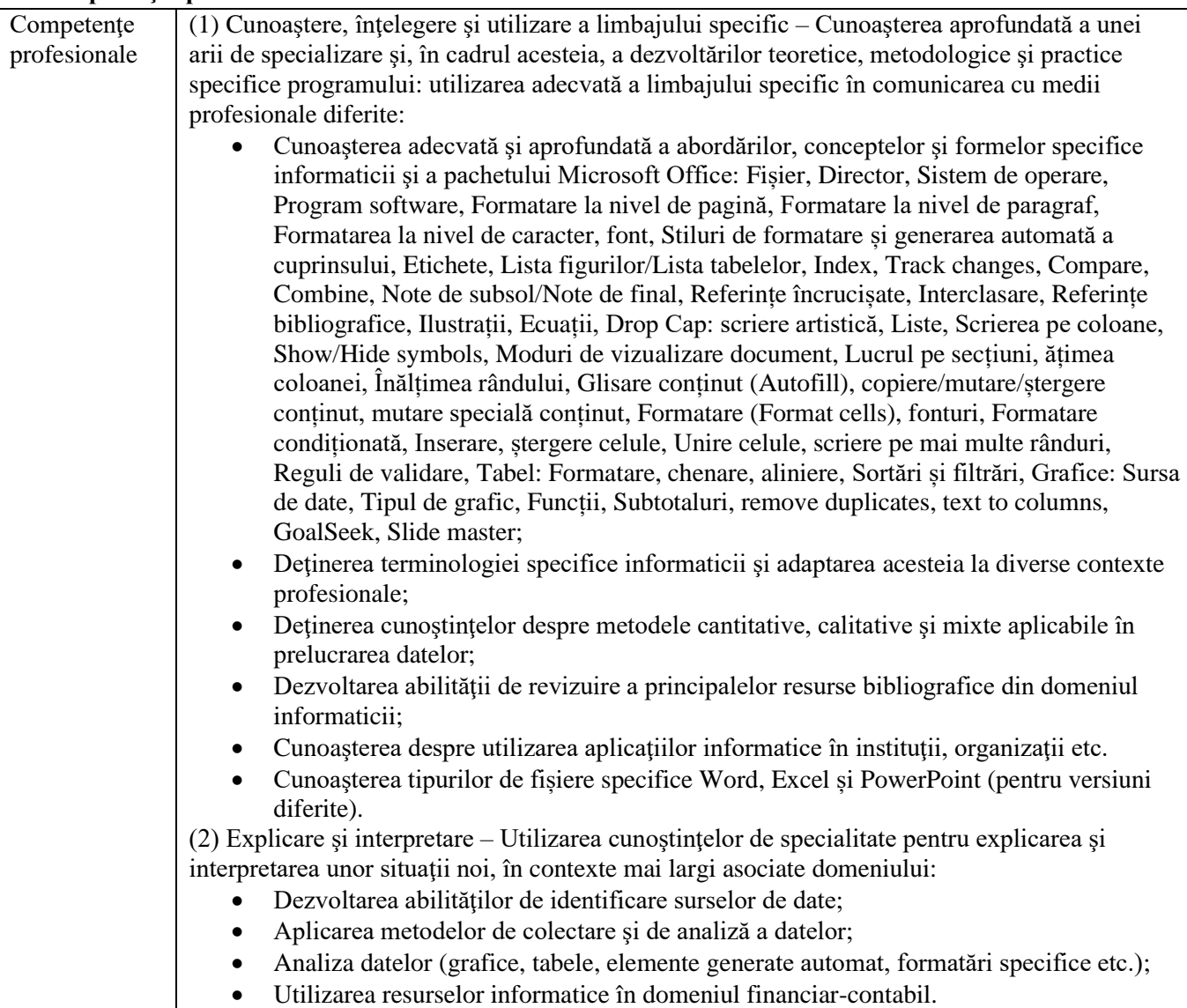

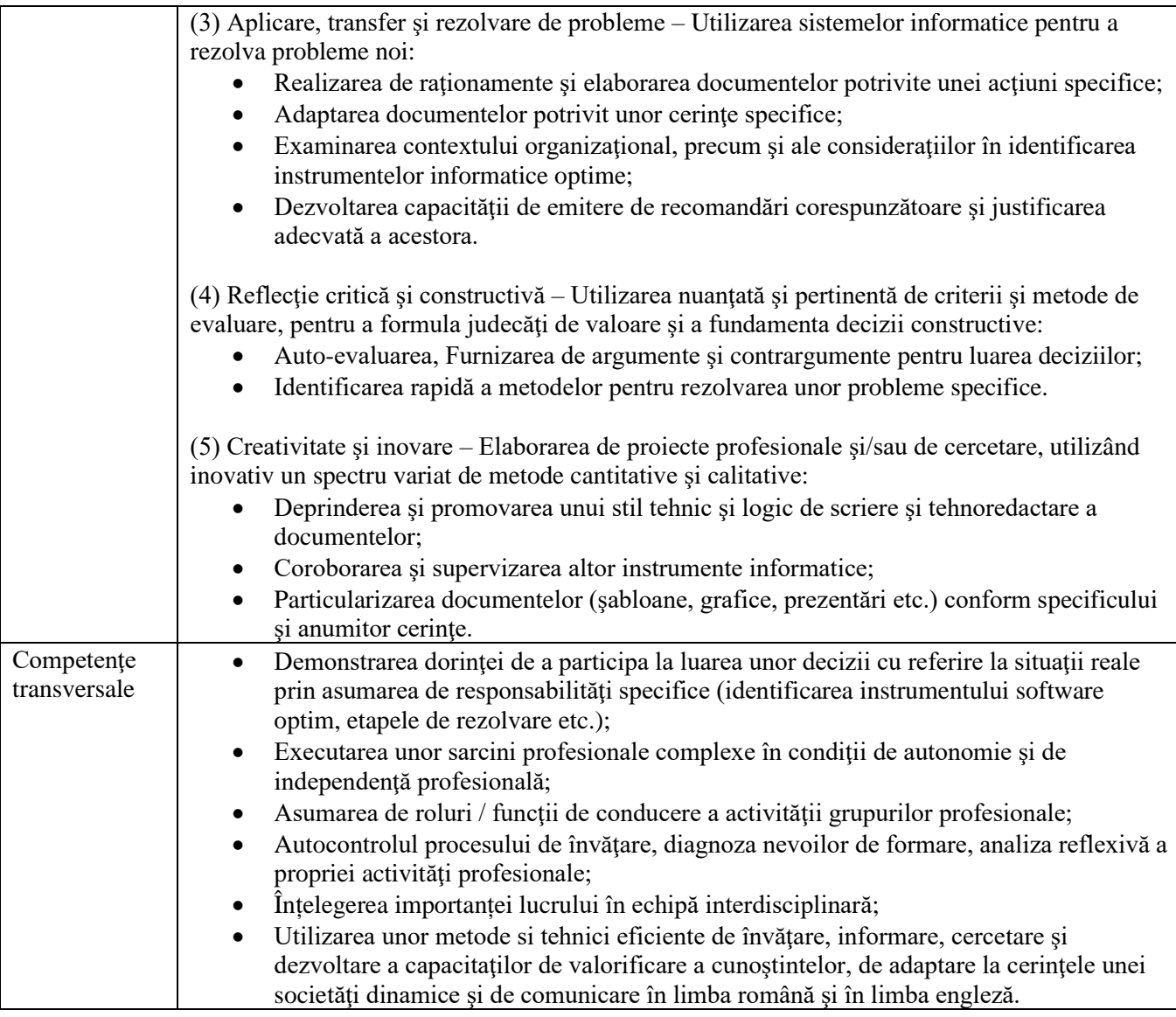

# **7. Obiectivele disciplinei** (reieşind din grila competenţelor specifice acumulate)

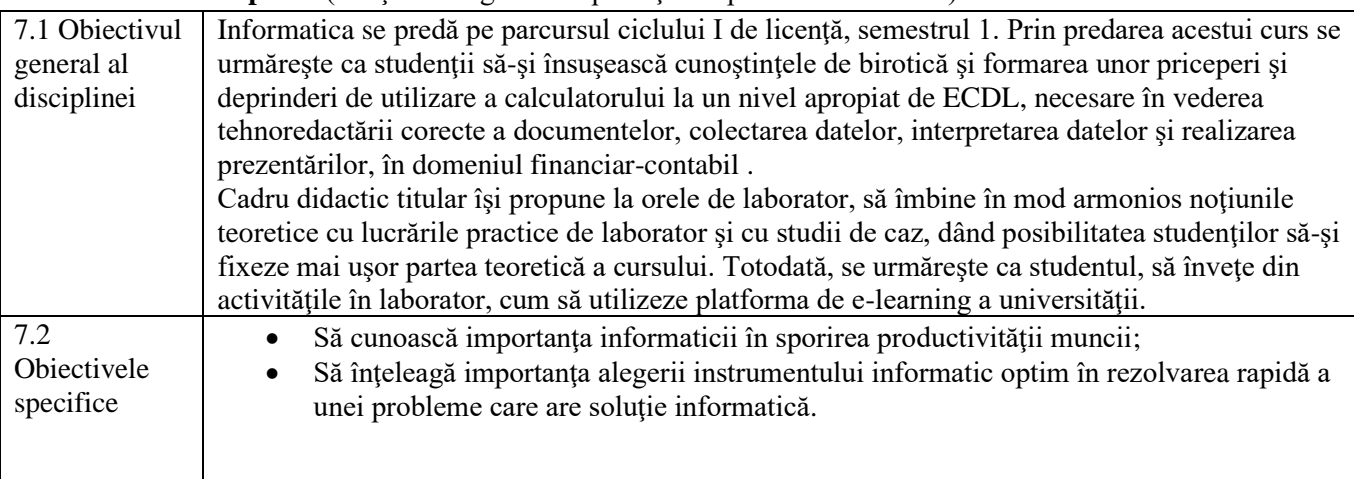

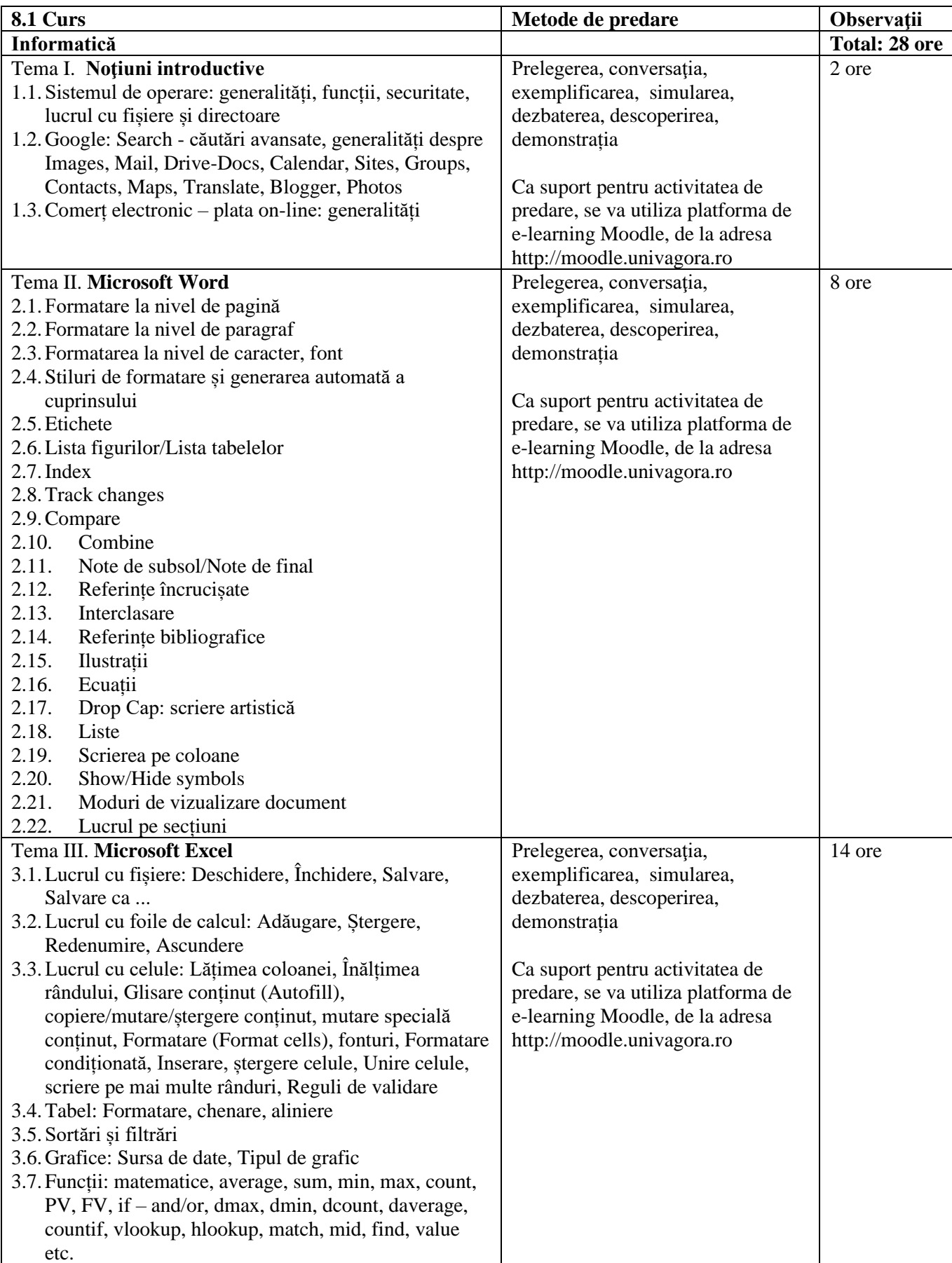

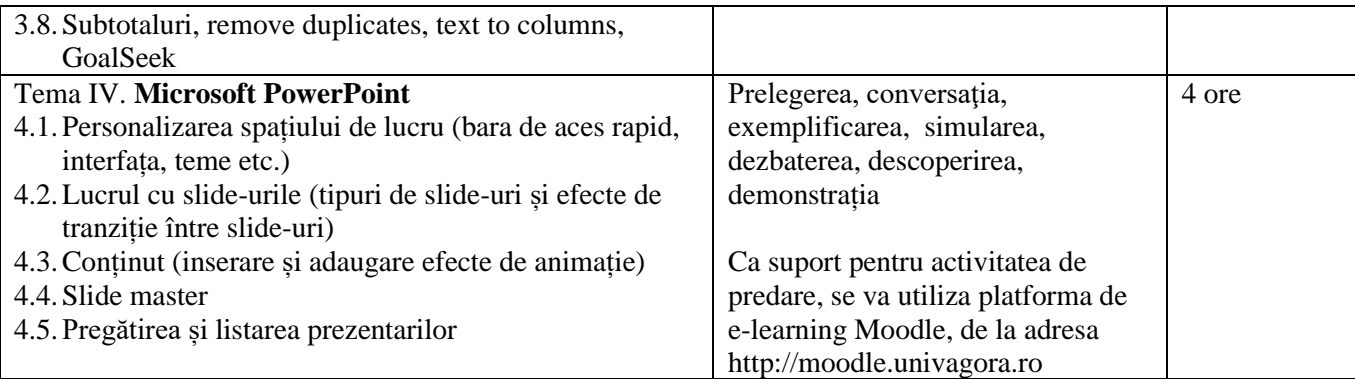

#### **Bibliografie curs:**

#### **Bibliografie obligatorie:**

- **1. D. Bența**, *Informatică*, Note de curs, Editura Universității Agora, Oradea, 2022. **Bibliografie recomandată:**
- **2. D. Bența,** *Soluții informatice eficiente în rezolvarea unor situații specifice de birotică***,** ISBN 978-973- 53-1804-4, Editura Risoprint, 2016.
- **3. D. Bența**, I. Dzițac, *Baze de date în economie. Lucrări practice de laborator*, ISBN 978-973-1807-50-8, Editura Universității Agora, Oradea, 2013.
- **4.** Ioan Dzitac, Grigor Moldovan, Sisteme distribuite: Modele informatice, Ed. Univ. Agora, 2006, http://www.uav.ro/files/exacte/cursuri/Sisteme\_distribuite\_Dzitac.pdf
- **5.** Grigor Moldovan, Ioan Dzitac, Sisteme distribuite: Modele matematice, Ed. Univ. Agora, 2006, http://www.uav.ro/files/exacte/cursuri/Sisteme\_distribuite\_Moldovan.pdf
- **6.** Modulul 1. Gestiunea şi editarea documentelor cu ajutorul Microsoft Word 2010 din volumul TIC destinat cadrelor didactice care predau RLNM – nivel intermediar (P11), coordonatori: Ştefan Niţchi, Robert Buchmann, autori: Dan Benţa, Robert Buchmann, Alin Cobârzan, Sergiu Jecan, Ioan Marius Podean, evaluator didactician: Simion Cristescu, corectura: Cristina Corcheş, Diana Roman, Antonela Carmen Suciu, coperta şi ilustraţiile: Vlad Platon, prelucrare text şi imagine: Ioan-Robert Coroş, Cluj-Napoca: Casa Cărţii de Ştiinţă, 2011, ISBN 978-606-17-0078-3
- **7.** Modulul 2. Gestiunea unui catalog de elevi cu ajutorul Microsoft Excel 2010 din volumul TIC destinat cadrelor didactice care predau RLNM – nivel intermediar (P11), coordonatori: Ştefan Niţchi, Robert Buchmann, autori: Dan Bența, Robert Buchmann, Alin Cobârzan, Sergiu Jecan, Ioan Marius Podean, evaluator didactician: Simion Cristescu, corectura: Cristina Corcheş, Diana Roman, Antonela Carmen Suciu, coperta și ilustrațiile: Vlad Platon, prelucrare text și imagine: Ioan-Robert Coroș, Cluj-Napoca: Casa Cărţii de Ştiinţă, 2011, ISBN 978-606-17-0078-3
- **8.** Modulul 3. Realizarea prezentărilor de impact în activități didactice din volumul TIC destinat cadrelor didactice care predau RLNM – nivel intermediar (P11), coordonatori: Ştefan Niţchi, Robert Buchmann, autori: Dan Benta, Robert Buchmann, Alin Cobârzan, Sergiu Jecan, Ioan Marius Podean, evaluator didactician: Simion Cristescu, corectura: Cristina Corcheş, Diana Roman, Antonela Carmen Suciu, coperta şi ilustraţiile: Vlad Platon, prelucrare text şi imagine: Ioan-Robert Coroş, Cluj-Napoca: Casa Cărţii de Ştiinţă, 2011, ISBN 978-606-17-0078-3
- **9.** Documente în format electronic puse la dispoziție în cadrul platformei de e-learning moodle.univagora.ro
- **10.**Asistență Office și cursuri Microsoft on-line Word <http://office.microsoft.com/ro-ro/word-help/>
- **11.**Asistență Office și cursuri Microsoft on-line Excel <http://office.microsoft.com/ro-ro/excel-help/>
- **12.**Documentaţia Help inclusă în Microsoft Word (File-Help)

**13.**Documentaţia Help inclusă în Microsoft Excel (File-Help)

**14.**Documentaţia Help inclusă în Microsoft PowerPoint (File-Help)

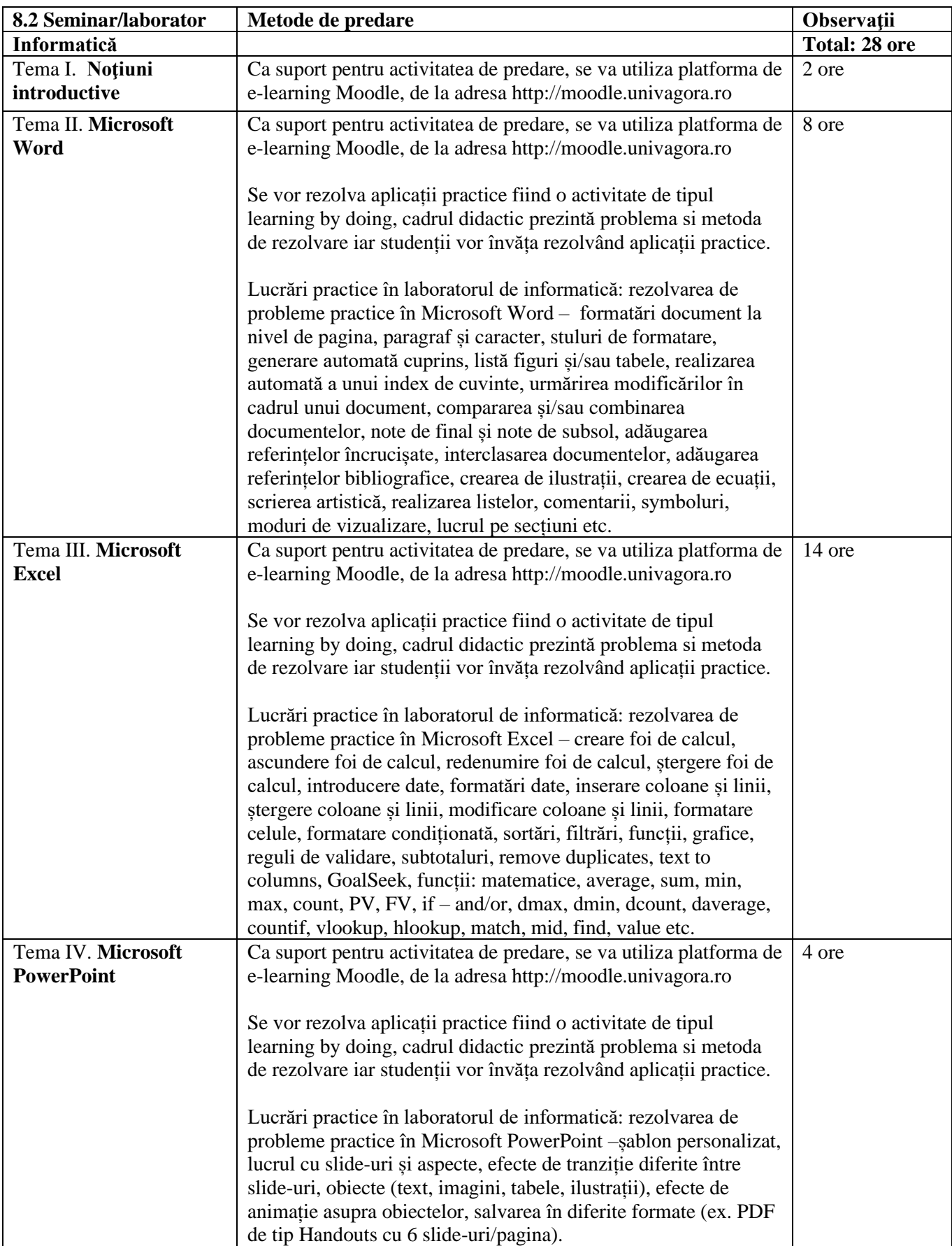

#### **Bibliografie seminar:**

#### **Bibliografie obligatorie:**

**1.D. Bența**, *Informatică*, Note de curs, Editura Universității Agora, Oradea, 2022.

**2.D. Bența**, *Informatică*, Note de seminar, Editura Universității Agora, Oradea, 2022.

#### **Bibliografie recomandată:**

- **1. D. Bența,** *Informatică aplicată în managementul proiectelor*, ISBN 978-973-53-1803-1, Editura Risoprint, 2016.
- **2. D. Bența,** *Soluții informatice eficiente în rezolvarea unor situații specifice de birotică***,** ISBN 978-973- 53-1804-4, Editura Risoprint, 2016.
- **3. D. Bența**, I. Dzițac, *Baze de date în economie. Lucrări practice de laborator*, ISBN 978-973-1807-50-8, Editura Universității Agora, Oradea, 2013.
- **4.** Ioan Dzitac, Grigor Moldovan, Sisteme distribuite: Modele informatice, Ed. Univ. Agora, 2006, http://www.uav.ro/files/exacte/cursuri/Sisteme\_distribuite\_Dzitac.pdf
- **5.** Grigor Moldovan, Ioan Dzitac, Sisteme distribuite: Modele matematice, Ed. Univ. Agora, 2006, http://www.uav.ro/files/exacte/cursuri/Sisteme\_distribuite\_Moldovan.pdf
- **6.** Modulul 1. Gestiunea şi editarea documentelor cu ajutorul Microsoft Word 2010 din volumul TIC destinat cadrelor didactice care predau RLNM – nivel intermediar (P11), coordonatori: Ştefan Niţchi, Robert Buchmann, autori: Dan Benţa, Robert Buchmann, Alin Cobârzan, Sergiu Jecan, Ioan Marius Podean, evaluator didactician: Simion Cristescu, corectura: Cristina Corcheş, Diana Roman, Antonela Carmen Suciu, coperta și ilustrațiile: Vlad Platon, prelucrare text și imagine: Ioan-Robert Coros, Cluj-Napoca: Casa Cărţii de Ştiinţă, 2011, ISBN 978-606-17-0078-3
- **7.** Modulul 2. Gestiunea unui catalog de elevi cu ajutorul Microsoft Excel 2010 din volumul TIC destinat cadrelor didactice care predau RLNM – nivel intermediar (P11), coordonatori: Stefan Nitchi, Robert Buchmann, autori: Dan Benta, Robert Buchmann, Alin Cobârzan, Sergiu Jecan, Ioan Marius Podean, evaluator didactician: Simion Cristescu, corectura: Cristina Corcheş, Diana Roman, Antonela Carmen Suciu, coperta și ilustrațiile: Vlad Platon, prelucrare text și imagine: Ioan-Robert Coros, Cluj-Napoca: Casa Cărţii de Ştiinţă, 2011, ISBN 978-606-17-0078-3
- **8.** Modulul 3. Realizarea prezentărilor de impact în activităţi didactice din volumul TIC destinat cadrelor didactice care predau RLNM – nivel intermediar (P11), coordonatori: Ştefan Niţchi, Robert Buchmann, autori: Dan Benţa, Robert Buchmann, Alin Cobârzan, Sergiu Jecan, Ioan Marius Podean, evaluator didactician: Simion Cristescu, corectura: Cristina Corcheş, Diana Roman, Antonela Carmen Suciu, coperta şi ilustraţiile: Vlad Platon, prelucrare text şi imagine: Ioan-Robert Coroş, Cluj-Napoca: Casa Cărţii de Ştiinţă, 2011, ISBN 978-606-17-0078-3
- **9.** Documente în format electronic puse la dispoziție în cadrul platformei de e-learning moodle.univagora.ro
- **10.**Using Microsoft Word 2010: A complete tutorial of most aspects of the application <https://www.youtube.com/watch?v=fUkh3yWm3d4>
- **11.**Tutorial Excel 2010 10 Things you must know [https://www.youtube.com/watch?v=-SnBlC\\_1tSk](https://www.youtube.com/watch?v=-SnBlC_1tSk)
- **12.**Microsoft PowerPoint Tutorial, Beginner to Advance Create an Animated Slideshow About Yourself <https://www.youtube.com/watch?v=TpR740g1rPM>
- **13.**Office training <http://office.microsoft.com/en-us/training/>
- **14.**Free Microsoft Word Tutorial <http://www.gcflearnfree.org/word>
- **15.**Free Microsoft Excel Tutorial <http://www.gcflearnfree.org/excel>

**16.**Free Microsoft PowerPoint Tutorial - http://www.gcflearnfree.org/powerpoint

# 9. Coroborarea continuturilor disciplinei cu asteptările reprezentantilor comunității epistemice, **asociaţilor profesionale şi angajatori reprezentativi din domeniul aferent programului**

Cunostintele de operare pe calculator sunt o conditie esentială pe piata muncii. De asemenea, priceperea de a utiliza Internetul, atât în realizarea sarcinilor de serviciu cât şi pentru autoinstruire. Tematica propusă la orele de cursuri şi laborator contribuie la formarea unor viitori contabili/responsabili financiari, buni cunoscători ai instrumentelor informatice (pachetul de lucru Office: Word, Excel şi PowerPoint) în vederea tehnoredactării corecte a documentelor, colectarea datelor, interpretarea datelor şi realizarea prezentărilor.

### **10. Evaluare**

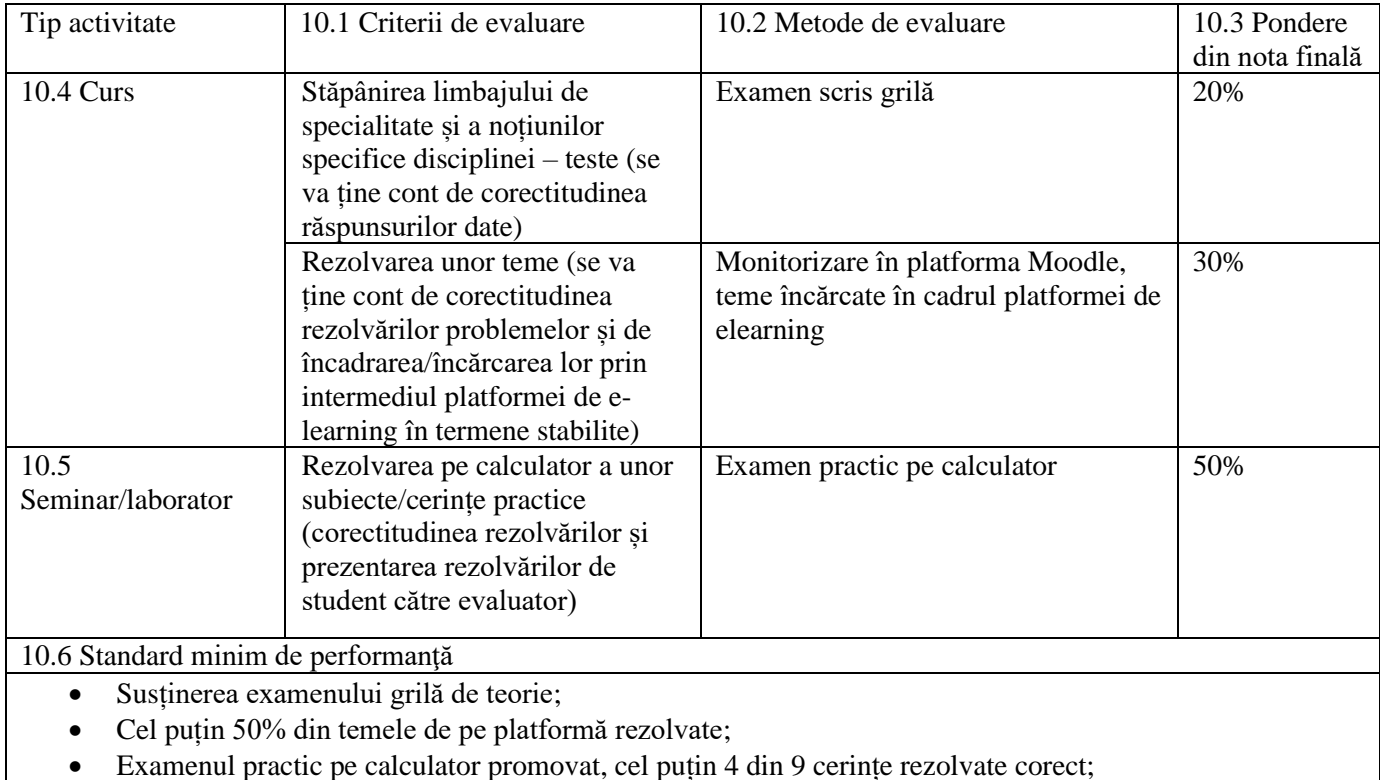

Data completării Semnătura titularului de curs Semnătura titularului de seminar 18.09.2022

Data avizării în departament external semnătura directorului de departament 27.09.2022 Lect.univ.dr. Oana Mateuț-Petrișor